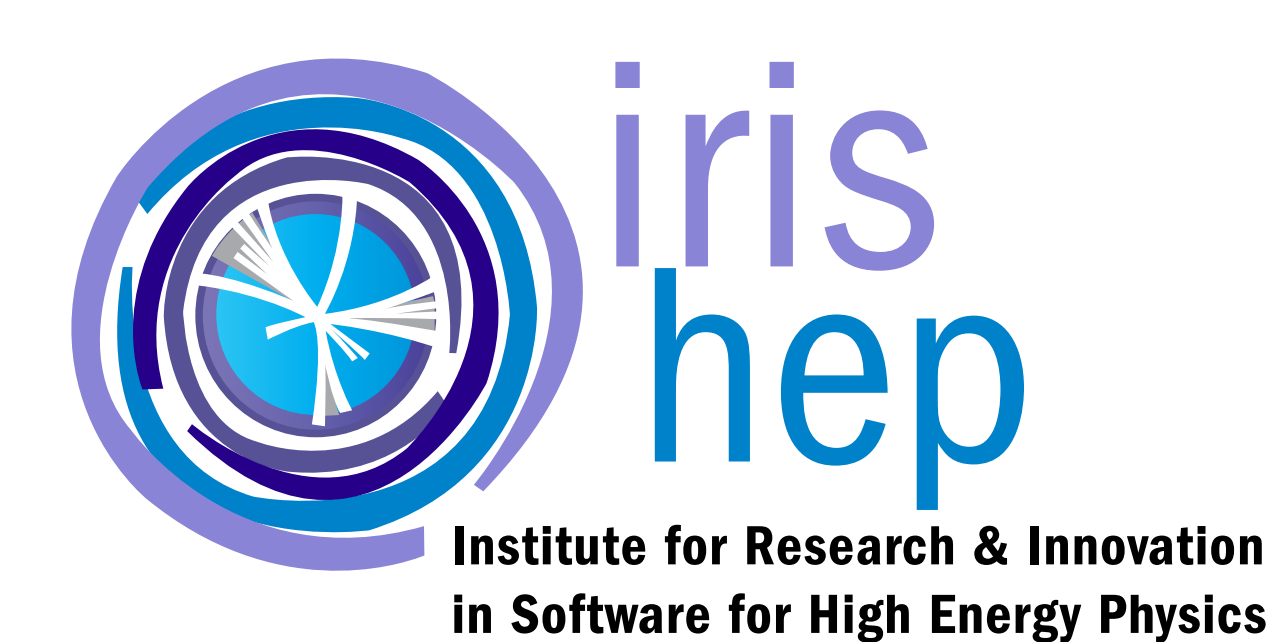

# Boost-Histogram for Analysis Systems

Team: Henry Schreiner, Hans Dembinski\*, Jim Pivarski Institutions: Princeton University, \*TU Dortmund

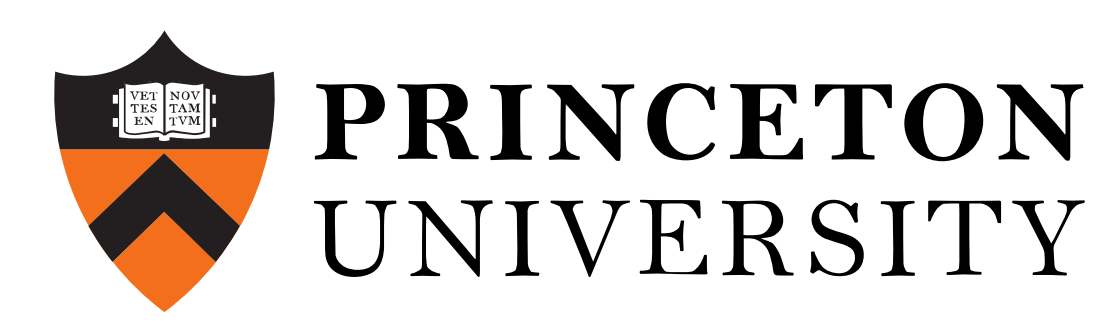

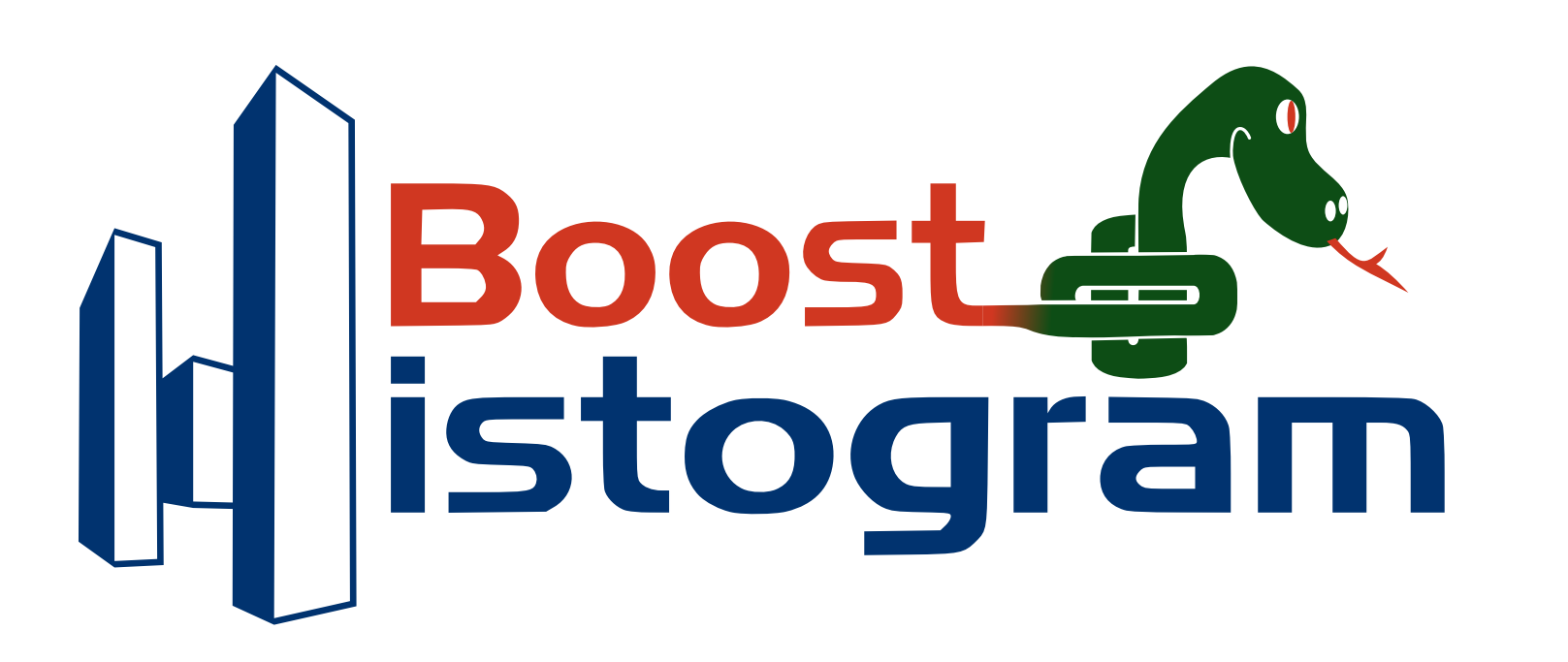

#### **A universal need**

Histograms are a universal tool used across disciplines. However, for HEP, rather that just being a useful visualization tool, advanced histograms are often integral to the entire analysis. This is why we have some of the most highly developed histogram tools in C++ in ROOT, and why we need a high quality Python histogramming package.

Boost.Histogram for C++14 was developed by a HEP physisist and accepted as a general tool into the Boost C++ libraries, the most respected thirdparty library collection in the world. In close collaboration with the author, we have developed boost-histogram for Python.

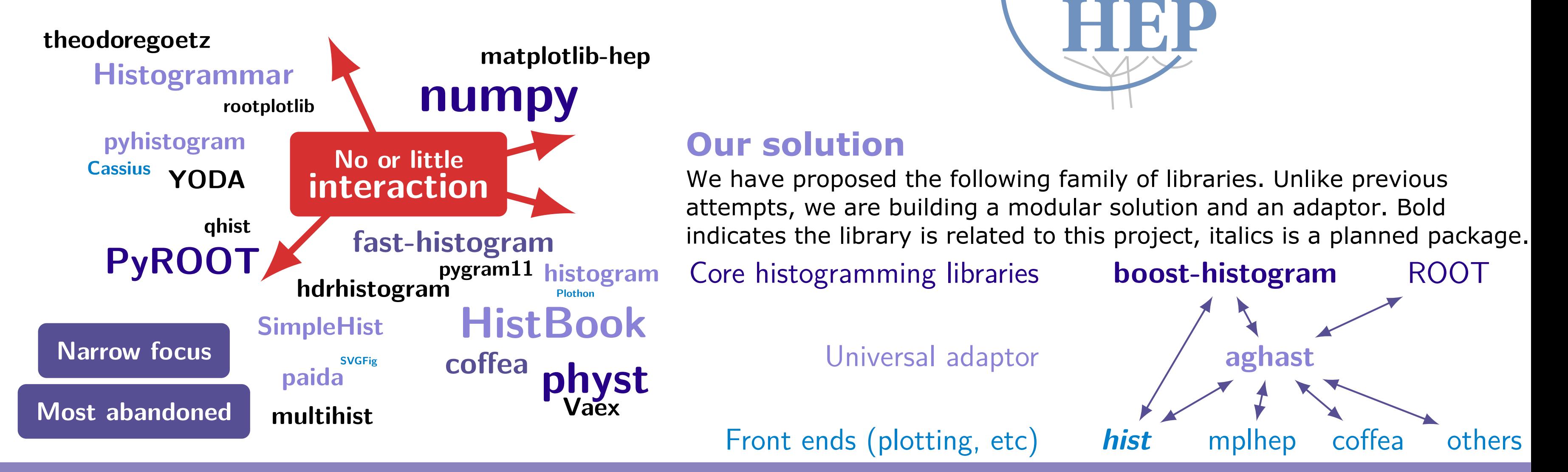

#### **Many attempts at a solution**

There are many histogramming libraries for Python, but all of the fall short in the key areas we care about: **Design**, **Flexibility**, **Performance**, and **Distribution**. Furthermore, they do not talk to each other.

<any C transform>

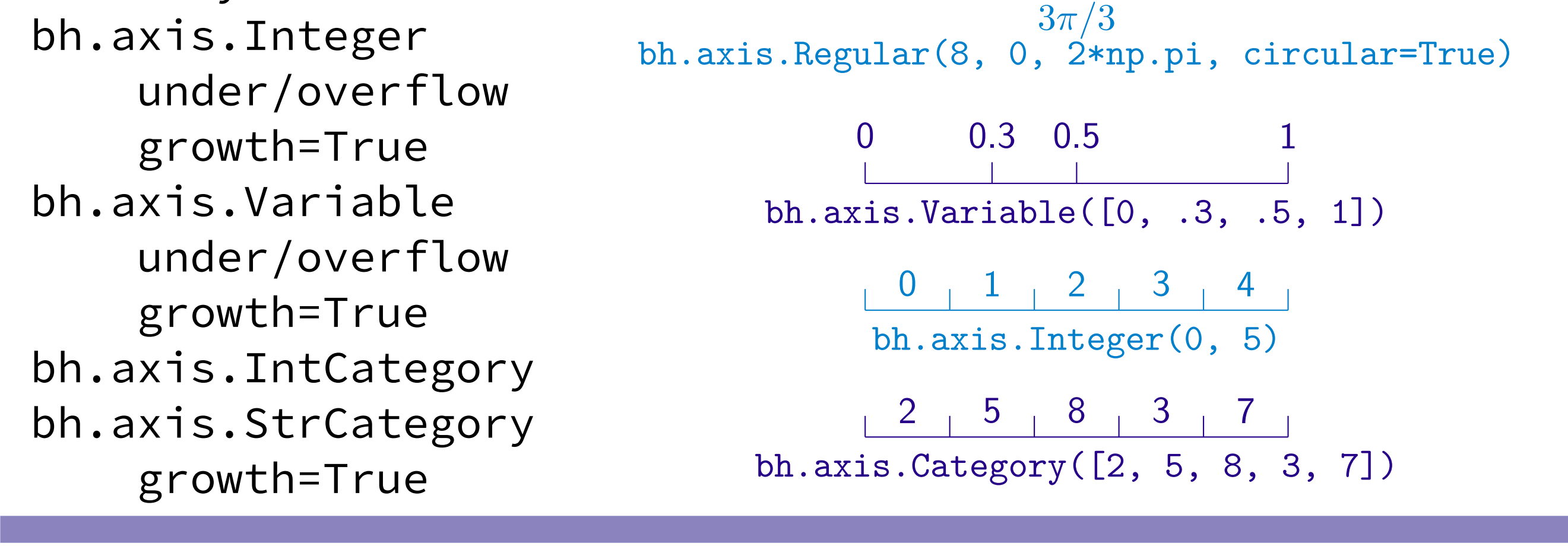

**Linux (1 & 2010)**

32-bit / 64-bit

2.7 3.5 3.6 3.7 3.8

 underflow=False, overflow=False) run\_number\_ax = bh.axis.IntCategory( $[]$ , growth=True)

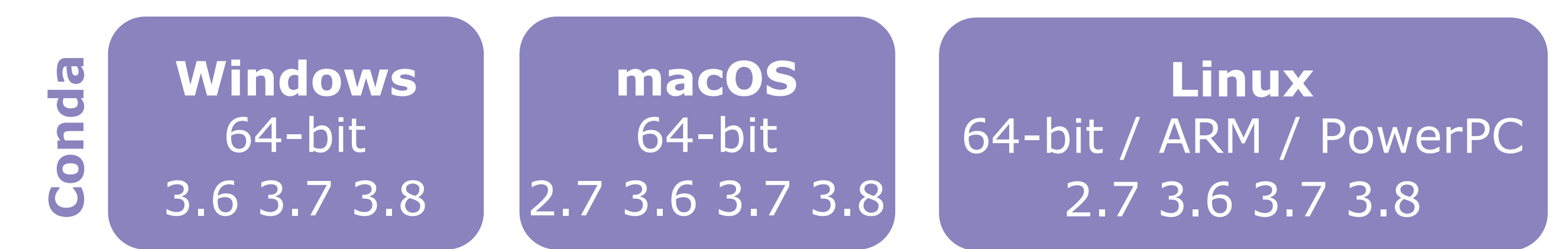

 $+$  support for source builds, with only  $C++14$  requirement

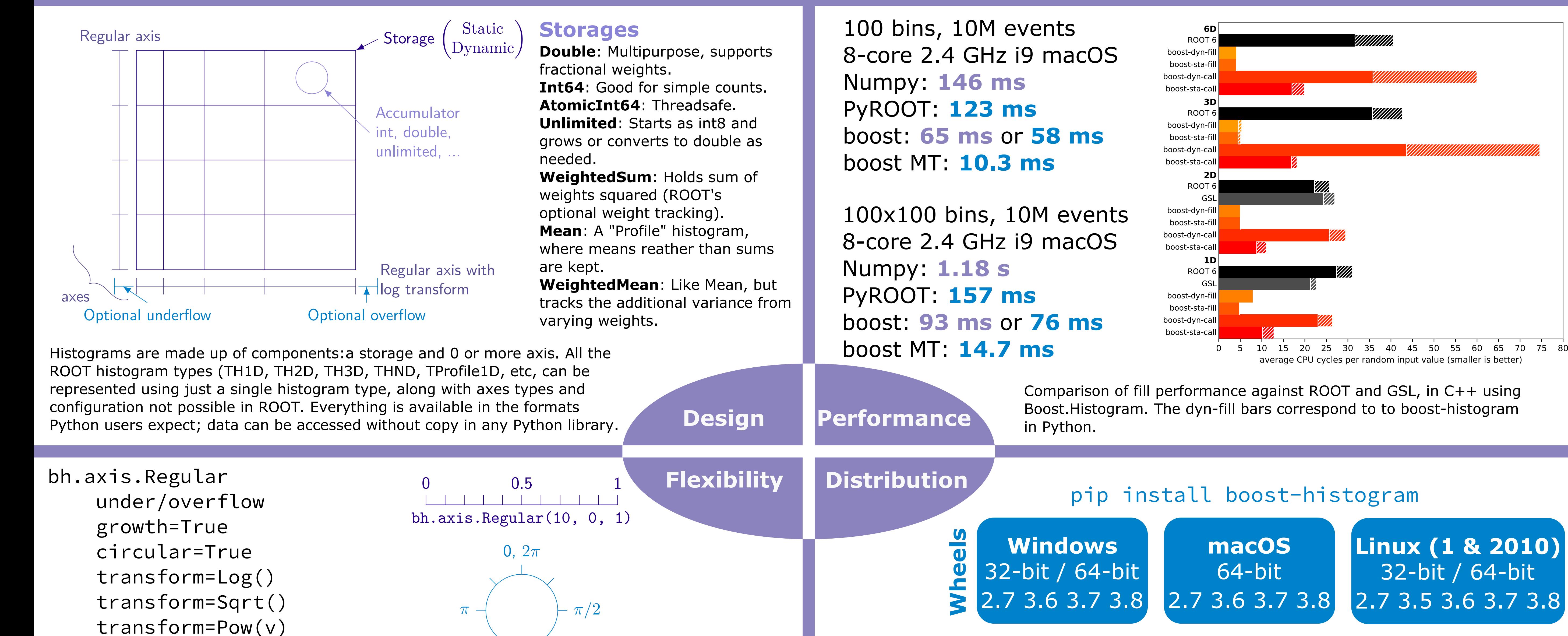

conda install boost-histogram --channel conda-forge

The Azure CI-based wheel build system designed for boost-histogram is now being used in several other Scikit-HEP projects.

#### **Unified Histogram Indexing (UHI)**

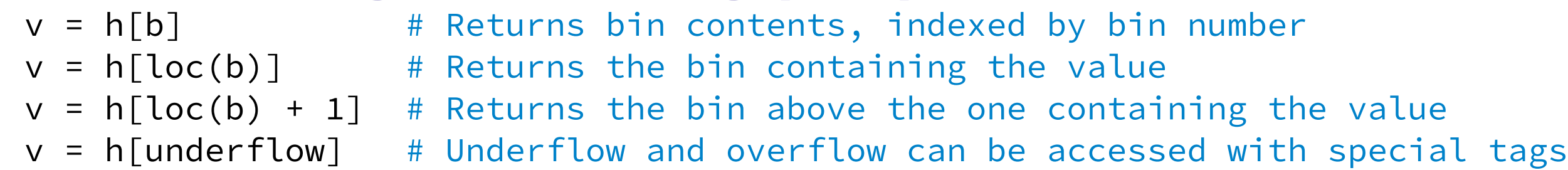

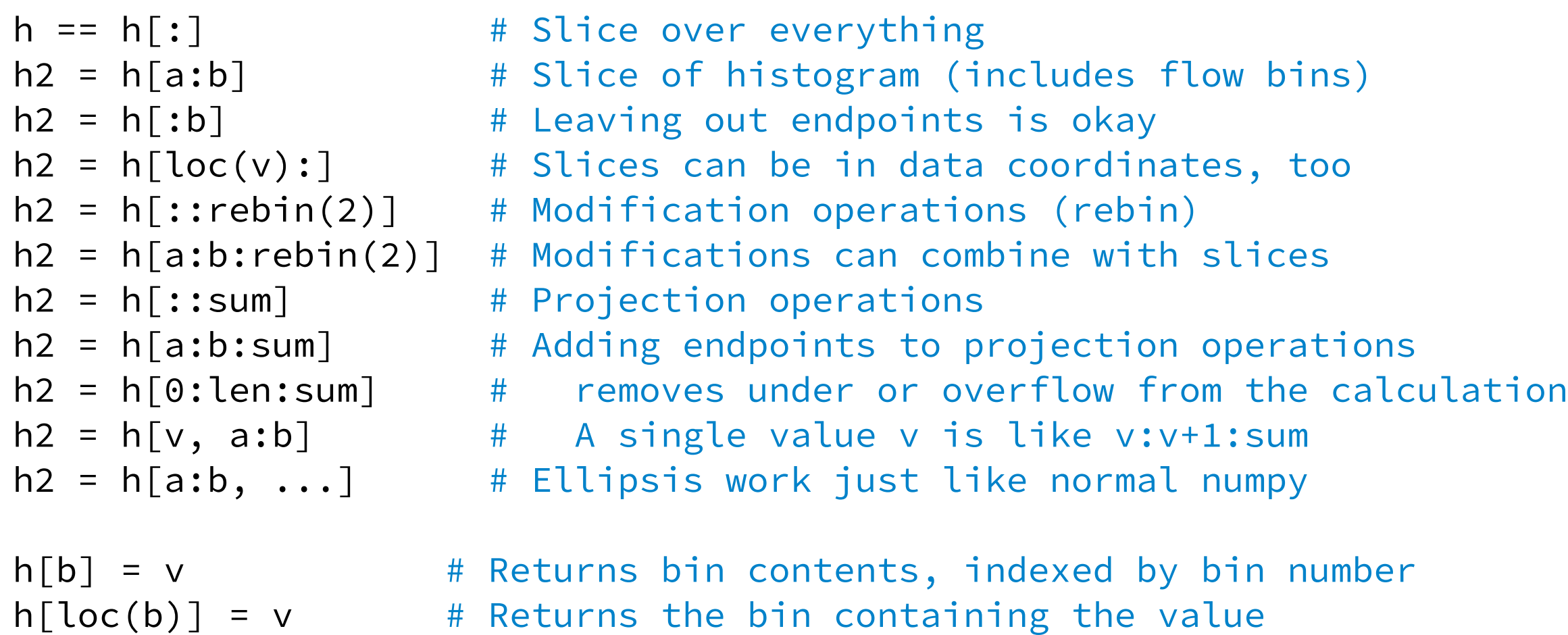

h[underflow] =  $v$  # Underflow and overflow can be accessed with special tags

 $h[\ldots]$  = array( $\ldots$ ) # Setting with an array or histogram sets the contents

### **Analysis using axes**

What traditionally would be multiple histograms can be described as axes in a single histogram!

value\_ax = bh.axis.Regular(100,  $-5$ , 5) bool\_ax = bh.axis.Integer $(0, 2, 1)$ 

hist = bh.Histogram(value\_ax, bool\_ax, run\_number\_ax)

hist.fill(values, bools, run\_numbers)

hist\_true = hist[:, True, ::bh.sum] # Classic 1D hist

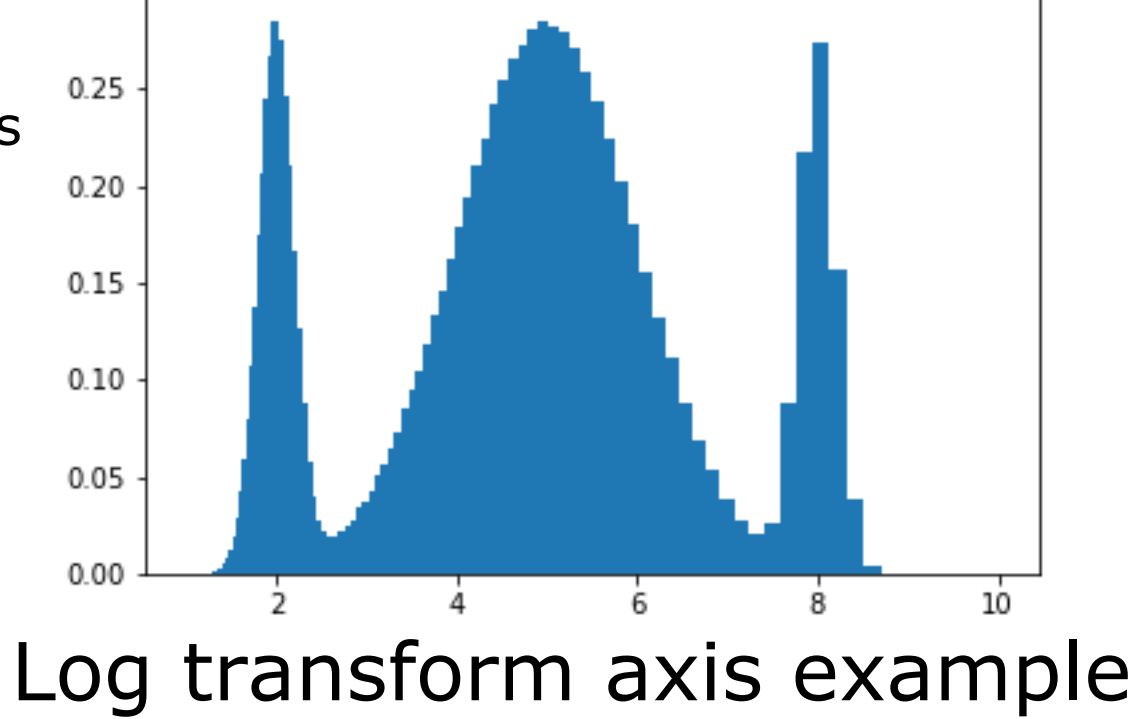

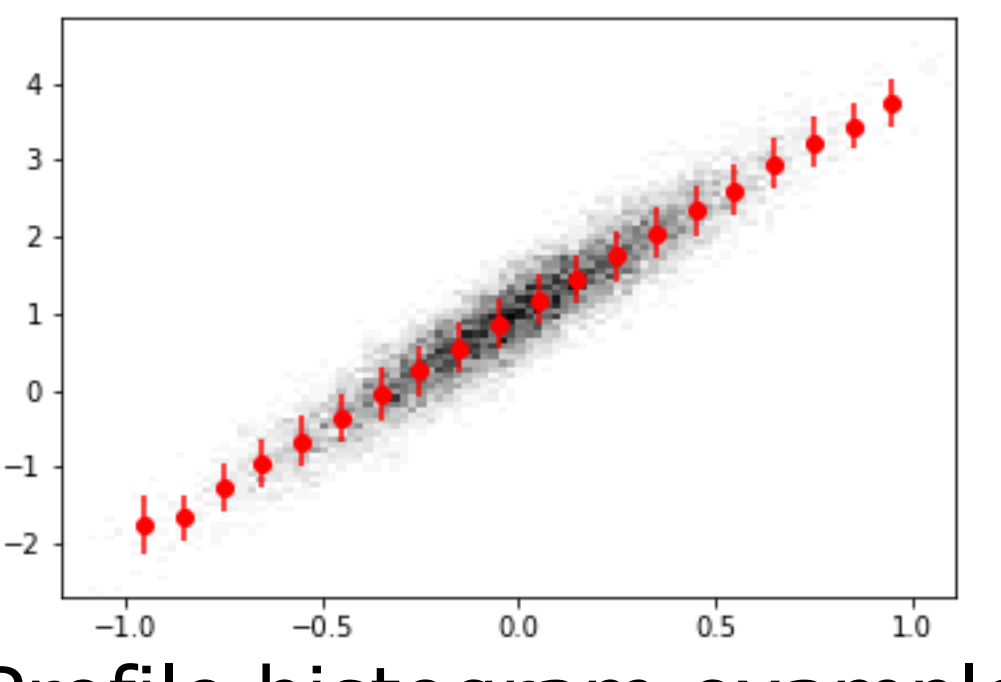

Profile histogram example

## **The future plans**

Boost-histogram is ready for broad use; final polishing work is being down to enable smooth behavior when mixing types, etc. Boost-histogram has a well defined scope; it does not plot histograms or convert them; it has no dependencies. Aghast handles conversions, and Hist will assist in plotting and other

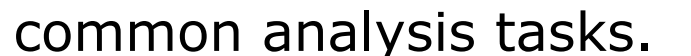

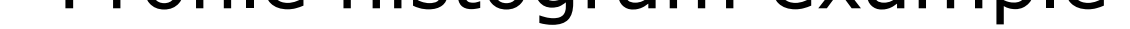

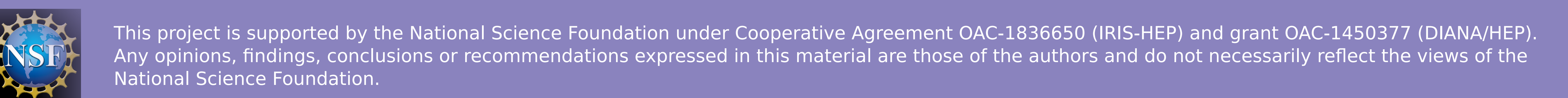